X.media.press

## Digitale [Bildverarbeitung](http://www.beck-shop.de/Burger-Burge-Digitale-Bildverarbeitung/productview.aspx?product=460254&utm_source=pdf&utm_medium=clickthru_preamble&utm_campaign=pdf_460254&campaign=pdf/460254)

Eine algorithmische Einführung mit Java

Bearbeitet von Wilhelm Burger, Mark James Burge

3., überarbeitete und erweiterte Auflage 2015. Buch. XXIII, 803 S. Gebunden ISBN 978 3 642 04603 2

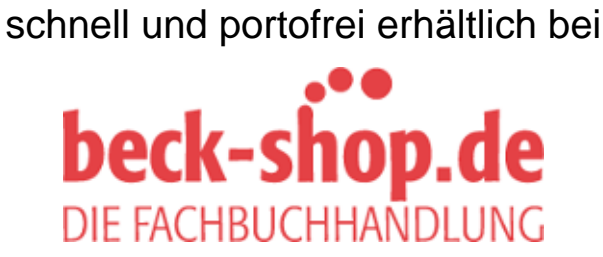

Die Online-Fachbuchhandlung beck-shop.de ist spezialisiert auf Fachbücher, insbesondere Recht, Steuern und Wirtschaft. Im Sortiment finden Sie alle Medien (Bücher, Zeitschriften, CDs, eBooks, etc.) aller Verlage. Ergänzt wird das Programm durch Services wie Neuerscheinungsdienst oder Zusammenstellungen von Büchern zu Sonderpreisen. Der Shop führt mehr als 8 Millionen Produkte.

# **Vorwort**

Dieses Buch ist eine Einführung in die digitale Bildverarbeitung, die sowohl als Referenz für den Praktiker wie auch als Grundlagentext für die Ausbildung gedacht ist. Es bietet eine Übersicht über die wichtigsten klassischen Techniken in moderner Form und damit einen grundlegenden "Werkzeugkasten" für dieses spannende Fachgebiet. Das Buch sollte daher insbesondere für folgende drei Einsatzbereiche gut geeignet sein:

- Für Wissenschaftler und Techniker, die digitale Bildverarbeitung als Hilfsmittel für die eigene Arbeit einsetzen oder künftig einsetzen möchten und Interesse an der Realisierung eigener, maßgeschneiderter Verfahren haben.
- Als umfassende Grundlage zum Selbststudium für ausgebildete IT-Experten, die sich erste Kenntnisse im Bereich der digitalen Bildverarbeitung und der zugehörigen Programmiertechnik aneignen oder eine bestehende Grundausbildung vertiefen möchten.
- Als einführendes Lehrbuch für eine ein- bis zweisemestrige Lehrveranstaltung im ersten Studienabschnitt, etwa ab dem 3. Semester. Die meisten Kapitel sind auf das Format einer wöchentlichen Vorlesung ausgelegt, ergänzt durch Einzelaufgaben für begleitende Übungen.

Inhaltlich steht die praktische Anwendbarkeit und konkrete Umsetzung im Vordergrund, ohne dass dabei auf die notwendigen formalen Details verzichtet wird. Allerdings ist dies kein Rezeptbuch, sondern Lösungsansätze werden schrittweise in drei unterschiedlichen Formen entwickelt: (a) in mathematischer Schreibweise, (b) als abstrakte Algorithmen und (c) als konkrete Java-Programme. Die drei Formen ergänzen sich und sollen in Summe ein Maximum an Verständlichkeit sicherstellen.

#### Vorwort Voraussetzungen

Wir betrachten digitale Bildverarbeitung nicht vorrangig als mathematische Disziplin und haben daher die formalen Anforderungen in diesem Buch auf das Notwendigste reduziert – sie gehen über die im ersten Studienabschnitt üblichen Kenntnisse nicht hinaus. Als Einsteiger sollte man daher auch nicht beunruhigt sein, dass einige Kapitel auf den ersten Blick etwas mathematisch aussehen. Die durchgehende, einheitliche Notation und ergänzenden Informationen im Anhang tragen dazu bei, eventuell bestehende Schwierigkeiten leicht zu überwinden. Bezüglich der Programmierung setzt das Buch gewisse Grundkenntnisse voraus, idealerweise (aber nicht notwendigerweise) in Java. Elementare Datenstrukturen, prozedurale Konstrukte und die Grundkonzepte der objektorientierten Programmierung sollten dem Leser vertraut sein. Da Java mittlerweile in vielen Studienplänen als erste Programmiersprache unterrichtet wird, sollte der Einstieg in diesen Fällen problemlos sein. Aber auch Java-Neulinge mit etwas Programmiererfahrung in ähnlichen Sprachen (insbesondere C/C++) dürften sich rasch zurechtfinden.

Softwareseitig basiert dieses Buch auf ImageJ, einer komfortablen, frei verfügbaren Programmierumgebung, die von Wayne Rasband am U.S. National Institute of Health (NIH) entwickelt wird.<sup>1</sup> ImageJ ist vollständig in Java implementiert, läuft damit auf vielen Plattformen und kann durch eigene, kleine "Plugin"-Module leicht erweitert werden. Die meisten Programmbeispiele sind jedoch so gestaltet, dass sie problemlos in andere Umgebungen oder Programmiersprachen portiert werden können.

#### Einsatz in Forschung und Entwicklung

Dieses Buch ist einerseits für den Einsatz in der Lehre konzipiert, bietet andererseits jedoch an vielen Stellen grundlegende Informationen und Details, die in dieser Form nicht immer leicht zu finden sind. Es sollte daher für den interessierten Praktiker und Entwickler eine wertvolle Hilfe sein. Es ist aber nicht als umfassender Ausgangspunkt zur Forschung gedacht und erhebt vor allem auch keinen Anspruch auf wissenschaftliche Vollständigkeit. Im Gegenteil, es wurde versucht, die Fülle der möglichen Literaturangaben auf die wichtigsten und (auch für Studierende) leicht zugreifbaren Quellen zu beschränken. Darüber hinaus konnten einige weiterführende Techniken, wie etwa hierarchische Methoden, Wavelets, Eigenimages oder Bewegungsanalyse, aus Platzgründen nicht berücksichtigt werden. Auch Themenbereiche, die mit "Intelligenz" zu tun haben, wie Objekterkennung oder Bildverstehen, wurden bewusst ausgespart, und Gleiches gilt für alle dreidimensionalen Problemstellungen aus dem Bereich "Computer Vision". Die in diesem Buch gezeigten Verfahren sind durchweg "blind und dumm", wobei wir aber glauben, dass gerade die

<sup>&</sup>lt;sup>1</sup> http://rsb.info.nih.gov/ij/

technisch saubere Umsetzung dieser scheinbar einfachen Dinge eine es- Vorwort sentielle Grundlage für den Erfolg aller weiterführenden (vielleicht sogar "intelligenteren") Ansätze ist.

Man wird auch enttäuscht sein, falls man sich ein Programmierhandbuch für ImageJ oder Java erwartet – dafür gibt es wesentlich bessere Quellen. Die Programmiersprache selbst steht auch nie im Mittelpunkt, sondern dient uns vorrangig als Instrument zur Verdeutlichung, Präzisierung und – praktischerweise – auch zur Umsetzung der gezeigten Verfahren.

### Einsatz in der Ausbildung

An vielen Ausbildungseinrichtungen ist der Themenbereich digitale Signal- und Bildverarbeitung seit Langem in den Studienplänen integriert, speziell im Bereich der Informatik und Kommunikationstechnik, aber auch in anderen technischen Studienrichtungen mit entsprechenden formalen Grundlagen und oft auch erst in höheren ("graduate") Studiensemestern.

Immer häufiger finden sich jedoch auch bereits in der Grundausbildung einführende Lehrveranstaltungen zu diesem Thema, vor allem in neueren Studienrichtungen der Informatik und Softwaretechnik, Mechatronik oder Medientechnik. Ein Problem dabei ist das weitgehende Fehlen von geeigneter Literatur, die bezüglich der Voraussetzungen und der Inhalte diesen Anforderungen entspricht. Die klassische Fachliteratur ist häufig zu formal für Anfänger, während oft gleichzeitig manche populäre, praktische Methode nicht ausreichend genau beschrieben ist. So ist es auch für die Lektoren schwierig, für eine solche Lehrveranstaltung ein einzelnes Textbuch oder zumindest eine kompakte Sammlung von Literatur zu finden und den Studierenden empfehlen zu können. Das Buch soll dazu beitragen, diese Lücke zu schließen.

Die Inhalte der nachfolgenden Kapitel sind für eine Lehrveranstaltung von 1–2 Semestern in einer Folge aufgebaut, die sich in der praktischen Ausbildung gut bewährt hat. Die Kapitel sind meist in sich so abgeschlossen, dass ihre Abfolge relativ flexibel gestaltet werden kann. Der inhaltliche Schwerpunkt liegt dabei auf den klassischen Techniken im Bildraum, wie sie in der heutigen Praxis im Vordergrund stehen. Die Kapitel 18–20 zum Thema Spektraltechniken sind hingegen als grundlegende Einführung gedacht und bewusst im hinteren Teil des Buchs platziert. Sie können bei Bedarf leicht reduziert oder überhaupt weggelassen werden. Die nachfolgende Übersicht zeigt eine mögliche Aufteilung der Kursinhalte über zwei Semester.

**VORWORT** 

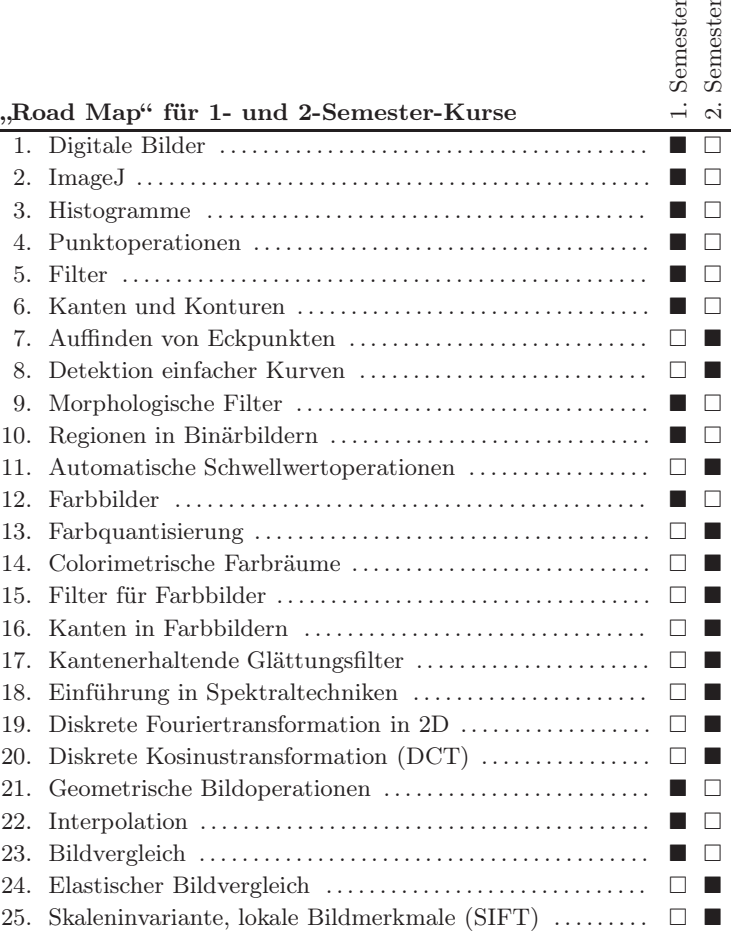

ter<br>ter

### Ergänzungen zur aktuellen 3. Auflage

Die vorliegende dritte Auflage dieses Buchs ist nicht nur eine durchgehende Überarbeitung sondern enthält einige wichtige zusätzliche Kapitel, die bisher nur in englischer Sprache publiziert wurden. Gänzlich neu sind Themen wie automatische Schwellwertoperationen (Kap. 11), Filter und Kantendektoren für Farbbilder (Kap. 15–16), kantenerhaltende Glättungsfilter (Kap. 17) und elastischer Bildvergleich (Kap. 24). Diese Ergänzungen knüpfen direkt an die einführenden Kapitel an und enthalten zum Teil sehr detailliertes und vertiefendes Material, das eine unmittelbare Umsetzung der Verfahren ermöglicht.

Eine Sonderrolle nimmt das abschließende Kapitel über skaleninvariante, lokale Bildmerkmale (Kap. 25) ein, das eine sehr ausführliche Darstellung des klassischen SIFT-Verfahrens enthält, nicht zuletzt auch um beispielhaft zu zeigen, welche diffizilen Aspekte bei der Realisierung eines funktionierenden Verfahrens dieser Art in der Praxis zu berücksichtigen sind. Einige weitere Kapitel wurden zur besseren Übersichtlichkeit VIII

und für den einfacheren Einsatz in der Lehre neu strukturiert oder auf VORWORT mehrere Kapitel aufgeteilt. Die mathematische Notation und die Programmbeispiele wurden durchgehend überarbeitet und fast alle Abbildungen wurden an die Möglichkeiten des Farbdrucks angepasst oder neu erstellt. Der Anhang wurde vor allem durch zusätzliche mathematische Grundlagen beträchtlich erweitertet.

Um den vorgegebenen Seitenumfang des Buchs nicht zu sprengen, wurde andererseits auf die bisher enthaltene ImgageJ-Kurzreferenz sowie auf die Einbindung von Java-Quellcode im Anhang verzichtet. Beides ist weiterhin in der jeweils aktuellen Fassung auf der Website des Buchs online verfügbar.

#### Online-Materialien

Auf der Website zu diesem Buch,

www.imagingbook.com ,

stehen zusätzliche Materialien in elektronischer Form frei zur Verfügung, u. a. Testbilder in Originalgröße, Java-Quellcode zu den angeführten Beispiele, Links, aktuelle Ergänzungen, und allfällige Korrekturen. Kommentare, Fragen, Anregungen und Korrekturen sind willkommen und sollten adressiert werden an

imagingbook@gmail.com .

#### Übungsaufgaben und Lösungen

Dieses Buch enthält zu jedem Kapitel beispielhafte Übungsaufgaben, die vor allem Lehrenden die Erstellung eigener Aufgaben erleichtern sollen. Die meisten dieser Aufgaben sind nach dem Studium des zugehörigen Kapitels einfach zu lösen, andere wiederum erfordern etwas mehr Denkarbeit oder sind experimenteller Natur. Wir gehen davon aus, dass Lehrende Umfang und Schwierigkeit der einzelnen Aufgaben in Relation zum Ausbildungsstand ihrer Studierenden am Besten beurteilen und auch selbst entsprechende Adaptierungen vornehmen können. Nicht zuletzt aus diesem Grund stellen wir auch keine expliziten Lösungen zu den Aufgaben zur Verfügung, helfen jedoch auf persönliche Anfrage gerne aus, falls einzelne Aufgaben unklar erscheinen oder sich einer einfachen Lösung entziehen.

#### Ein Dankeschön

Dieses Buch wäre nicht entstanden ohne das Verständnis und die Unterstützung unserer Ehepartner und Familien, und zwar über einen wesentlich längeren Zeitraum hinweg, als für dieses Projekt ursprünglich veranschlagt war. Unser Dank geht auch an Wayne Rasband am NIH

Vorwort für die unermüdliche (Weiter-)Entwicklung von ImageJ und sein anhaltendes Engagement innerhalb der Community. Die Verwendung von Open-Source Software birgt immer ein gewisses Risiko, da die langfristige Akzeptanz und Kontinuität nur schwer einschätzbar ist. ImageJ als Softwarebasis für dieses Buch zu wählen, war nachträglich gesehen eine gute Entscheidung, und wir würden uns glücklich schätzen, mit diesem Buch indirekt auch ein wenig zum Erfolg dieser Software beigetragen zu haben.

> Ein herzlicher Dank geht auch an die zahlreichen aufmerksamen Leser der bisherigen Auflagen für ihre positiven Kommentare, Korrekturen und konstruktiven Verbesserungsvorschläge. Alle Planungen bezüglich des erforderlichen Zeitaufwands für diese Neuauflage erwiesen sich letztlich als viel zu optimistisch, wodurch sich die Fertigstellung des Manuskripts leider immer wieder verzögerte. Dem Produktionsteam des Springer-Verlags und insbesondere Frau Dorothea Glaunsinger und Herrn Hermann Engesser sei daher unser besonderer Dank für ihr Verständnis, ihre unendliche Geduld und die moralische Unterstützung versichert, ohne die dieses Projekt mit Sicherheit gescheitert wäre. Ausdrücklich möchten wir uns auch nochmals beim Verlag für den durchgängigen Farbdruck, die Verwendung von hochwertigem Papier und die großzügig eingeräumten Freiheiten in der Gestaltung des Layouts bedanken.

Hagenberg / Washington D.C. Februar 2015

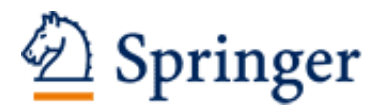

http://www.springer.com/978-3-642-04603-2

Digitale Bildverarbeitung Eine algorithmische Einführung mit Java Burger, W.; Burge, M.J. 2015, XXIII, 803 S. 375 Abb. in Farbe., Hardcover ISBN: 978-3-642-04603-2